#### **BBK 53.1 Course Outline as of Fall 2001**

# **CATALOG INFORMATION**

Full Title: QuickBooks Last Reviewed: 11/14/2022 Dept and Nbr: BBK 53.1 Title: QUICKBOOKS

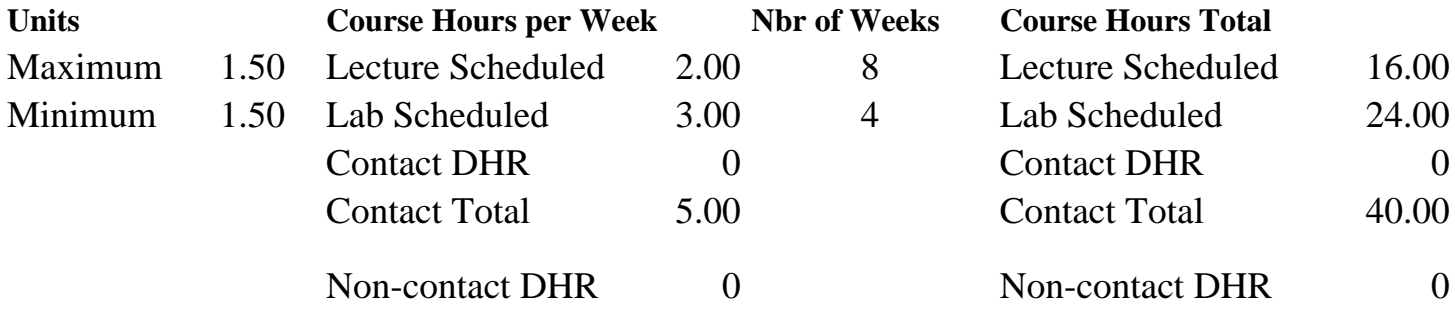

Total Out of Class Hours: 32.00 Total Student Learning Hours: 72.00

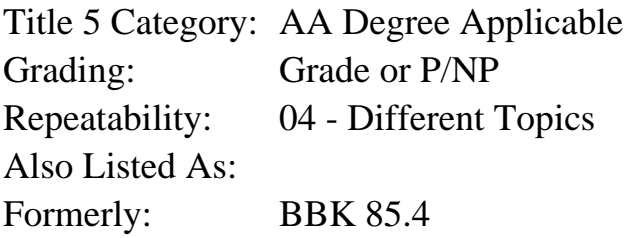

#### **Catalog Description:**

Recording and reporting typical transactions for a small business using Quickbooks software.

## **Prerequisites/Corequisites:**

#### **Recommended Preparation:**

Basic ability to use a Windows-based computer.

#### **Limits on Enrollment:**

#### **Schedule of Classes Information:**

Description: Training in the use of Quickbooks software for personal and business applications. Topics include information gathering, setting up accounts, payroll, working with lists, recording sales and purchases, banking procedures and financial reports. (Grade or P/NP) Prerequisites/Corequisites: Recommended: Basic ability to use a Windows-based computer. Limits on Enrollment: Transfer Credit: CSU; Repeatability: Different Topics

# **ARTICULATION, MAJOR, and CERTIFICATION INFORMATION:**

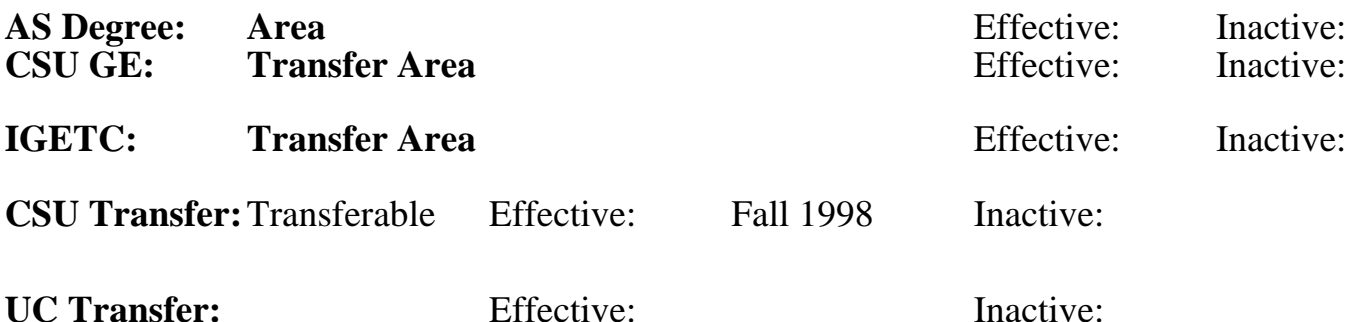

# **CID:**

# **Certificate/Major Applicable:**

[Certificate Applicable Course](SR_ClassCheck.aspx?CourseKey=BBK53.1)

# **COURSE CONTENT**

### **Outcomes and Objectives:**

Students will be able to:

- 1. Set up and maintain a set of books for a company or individual
- 2. Use the payroll features
- 3. Record sales and purchases
- 4. Perform banking functions
- 5. Produce financial reports

# **Topics and Scope:**

- 1. Information needed to set up the books
- 2. Set up and refine the books to meet specific needs
- 3. Work with lists
- 4. Banking procedures
- 5. Using input forms
- 6. Using general journal
- 7. Posting to ledgers
- 8. Generate financial reports
- 9. Use computerized payroll features to track deductions and taxes

# **Assignment:**

- 1. Set up books
- 2. Record various sales and purchase transactions
- 3. Set up and maintain Accounts Receivable and Accounts Payable ledgers
- 4. Set up and maintain payroll
- 5. Set up and maintain inventory
- 6. Generate appropriate reports
- 7. Analyze information on graph, summary, and detail level for cash, collections, and payments

# **Methods of Evaluation/Basis of Grade:**

**Writing:** Assessment tools that demonstrate writing skills and/or require students to select, organize and explain ideas in writing.

None, This is a degree applicable course but assessment tools based on writing are not included because problem solving assessments and skill demonstrations are more appropriate for this course.

**Problem Solving:** Assessment tools, other than exams, that demonstrate competence in computational or noncomputational problem solving skills.

**Skill Demonstrations:** All skill-based and physical demonstrations used for assessment purposes including s performance exams.

Analyzing financial information/software

**Exams:** All forms of formal testing, other than skill performance exams.

Multiple choice, True/false, Completion

**Other:** Includes any assessment tools that do not logical fit into the above categories.

### **Representative Textbooks and Materials:**

QUICKBOOKS IN THE CLASSROOM VERSION 5, Technical Learning Resources 1998

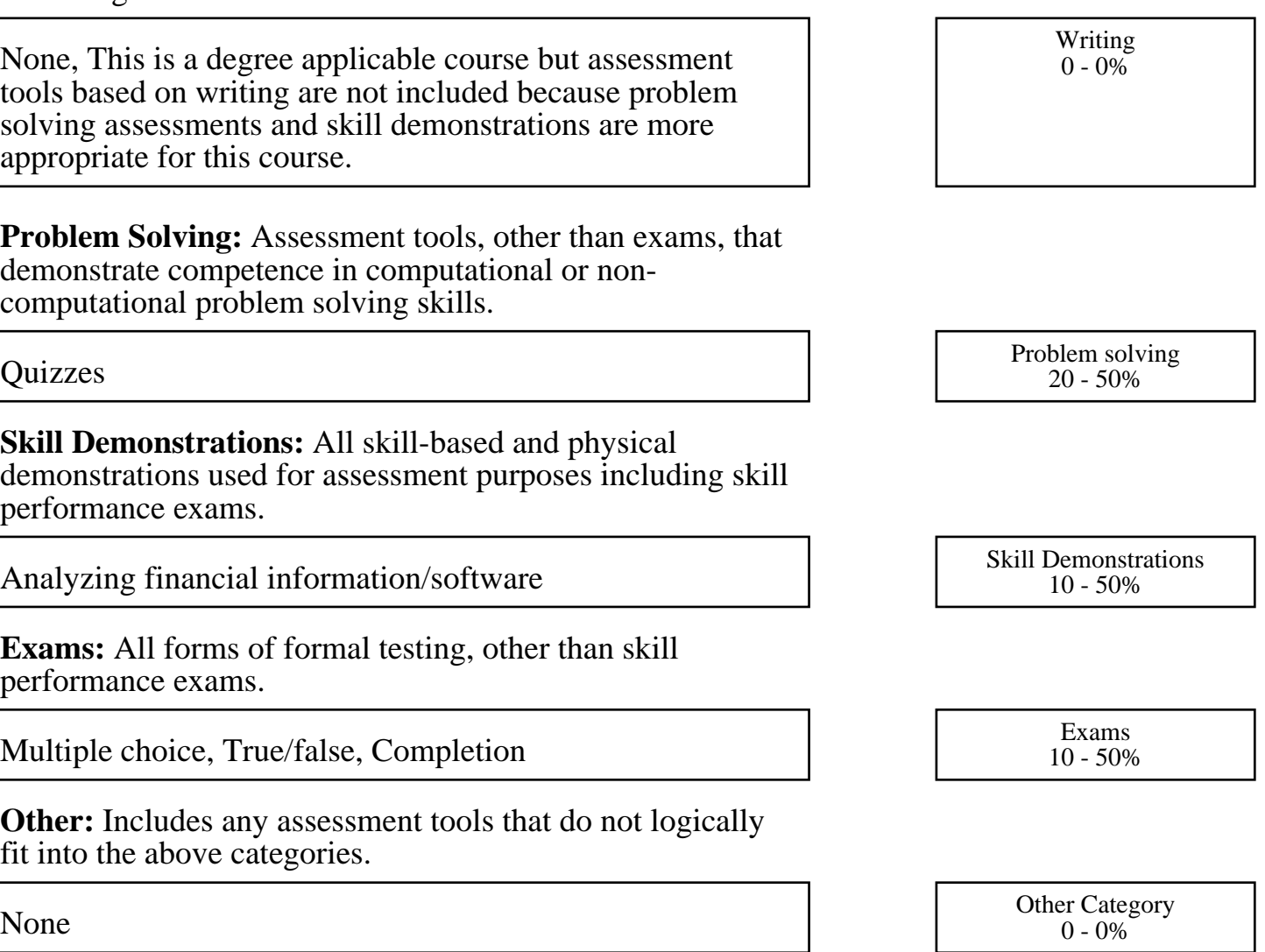